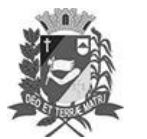

## Diário Oficial de Assis

Prefeitura Municipal de Assis-SP Diario criado pela Lei Municipal 6293/2017 www.assis.sp.gov.br

Assis, 24 de abril de 2023

Ano XIX - Edição Nº 3697

Página 17

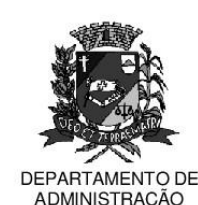

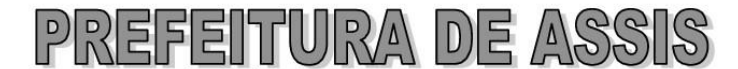

## Paco Municipal "Prof" Judith de Oliveira Garcez" Secretaria Municipal de Governo e Administração

LEI Nº 7.322, DE 24 DE ABRIL DE 2023. Proj. de Lei 049/23 - Autoria Vereador Edson de Souza

> Institui e inclui no Calendário Oficial do Município de Assis a Semana Municipal de Informação e Conscientização sobre Doenças Raras.

O PREFEITO MUNICIPAL DE ASSIS. Estado de São Paulo, faz saber que a Câmara Municipal de Assis aprova e ele sanciona, com base no inciso III do artigo 84 da Lei Orgânica do Município de Assis, a seguinte Lei:

- Art. 1º -Fica instituída e incluída no Calendário Oficial do Município de Assis a Semana Municipal de Informação e Conscientização sobre Doenças Raras, que acontecerá, anualmente, no mês de fevereiro, na semana em que ocorrer o dia 28 de fevereiro, o Dia Mundial das Doenças Raras.
- Art. 2<sup>º</sup> -A "Semana de Informação e Conscientização sobre Doenças Raras" objetiva informar e conscientizar a população acerca da necessidade de adoção de ações conjuntas voltadas para proporcionar uma melhor condição de saúde e de vida aos indivíduos portadores de doenças raras e seus familiares, através da realização e promocão das seguintes atividades.

I - campanhas de esclarecimento, reflexão e divulgação dos dados sobre doenças raras e seus portadores no âmbito do Município:

II - debates, seminários e fóruns de discussão sobre doencas raras, voltados aos profissionais de saúde e de ensino integrantes das redes particular e pública do Município;

III - palestras de esclarecimento e apoio voltadas para os familiares dos portadores de doenças raras; e,

IV - distribuição de panfletos, colocação de placas ou banners nas vias públicas e outros meios para atender os objetivos desta Lei.

- Art. 3º -Para o efetivo cumprimento do disposto no artigo anterior, a Secretaria Municipal de Saúde poderá buscar parcerias com outras pastas do governo municipal, estadual e federal, bem como com universidades e associações multidisciplinares envolvidas no tema.
- Art. 4º -As eventuais despesas decorrentes da execução da presente Lei correrão por conta de dotações orçamentárias próprias, suplementadas se necessário.
- Art. 5<sup>°</sup> -Esta Lei entra em vigor na data de sua publicação.

Prefeitura Municipal de Assis, em 24 de abril de 2023.

## **JOSÉ APARECIDO FERNANDES Prefeito Municipal**

**LUCIANO SOARES BERGONSO** Secretário Municipal de Governo e Administração Publicada no Diário Oficial do Município de Assis. Av. Rui Barbosa, 926 PABX (18) 3302.3300 CEP 19814-900 - Centro - Assis - SP